## SAP ABAP table /TDAG/RCSS\_OL\_MATERIAL\_REALSUB {Material-Real Sustance Data}

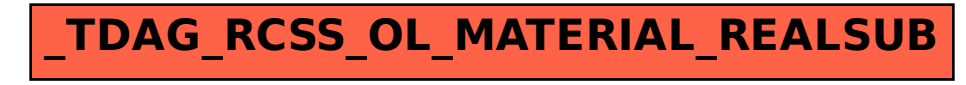